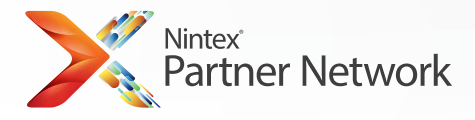

## Licensing Form

Please fill in details below to order Nintex product licenses for your customers' production and development environments. To ensure correct functionality of this form, please open with Adobe Reader or Internet Explorer.

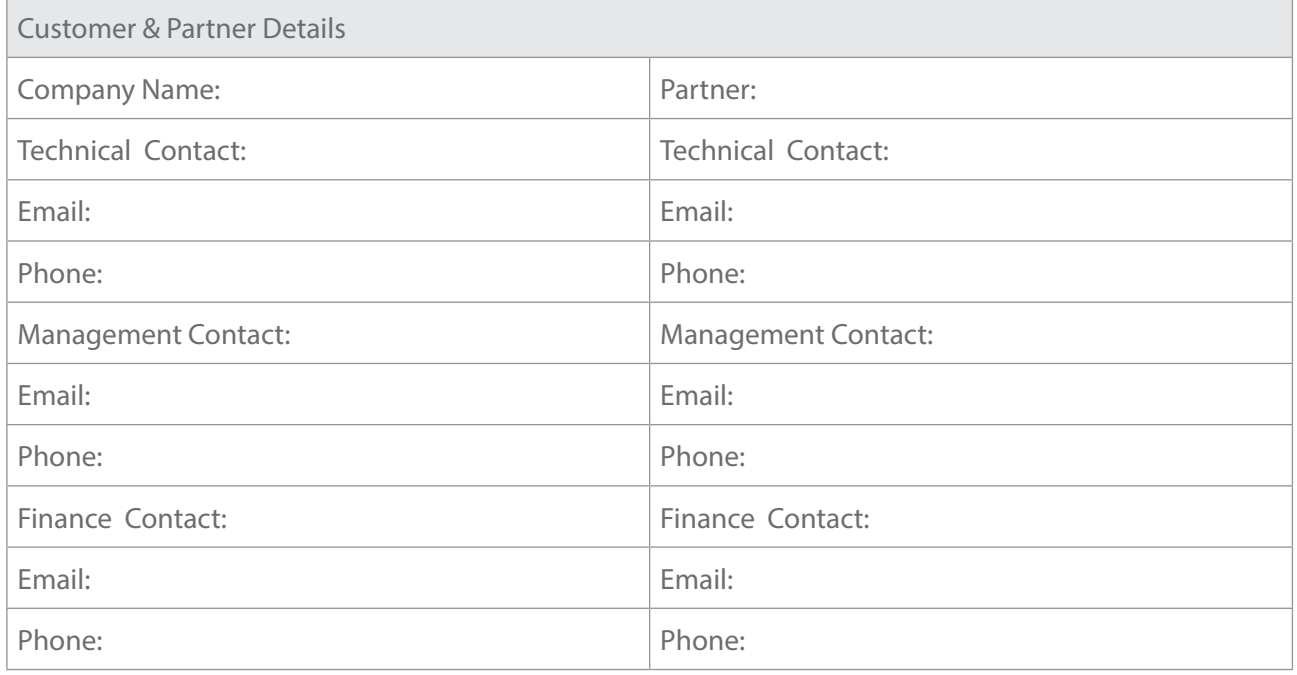

To help you complete this form, you may find it helpful to refer to the Partner Licensing Guide, available from Partner Central at **https://www.nintex.com/partnerportal**, which explains in detail licensing per product plus provides a guide to SharePoint deployments.

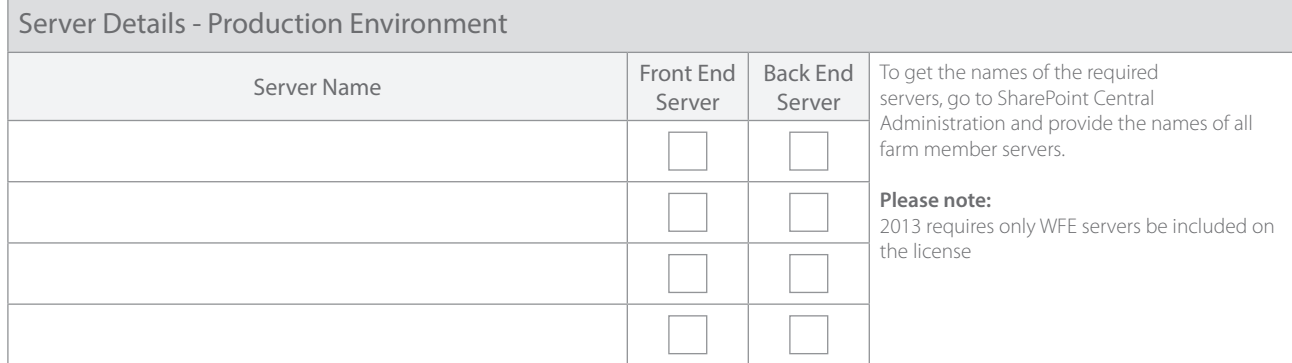

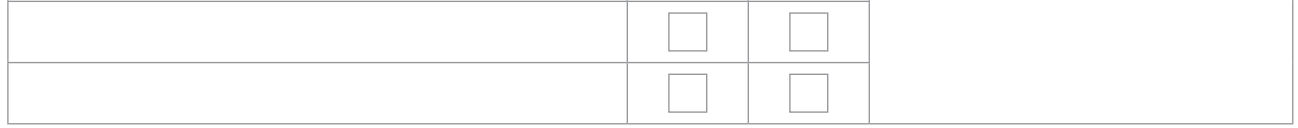

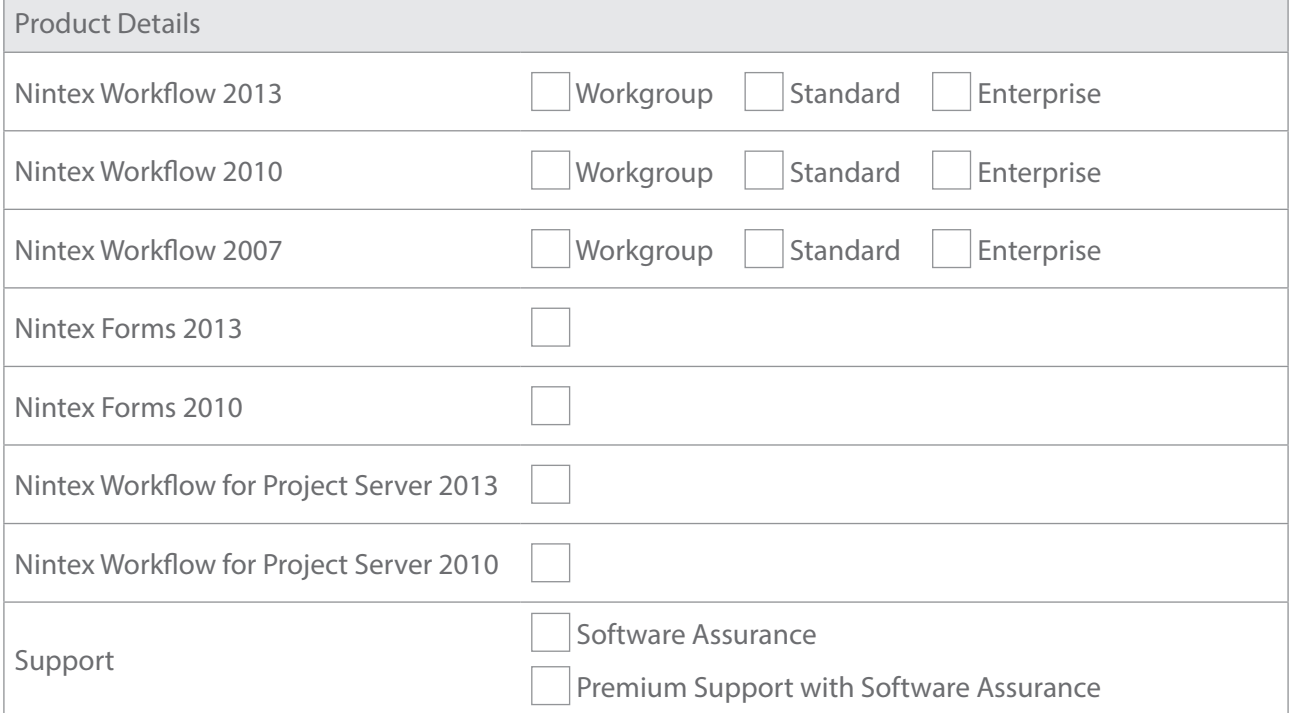

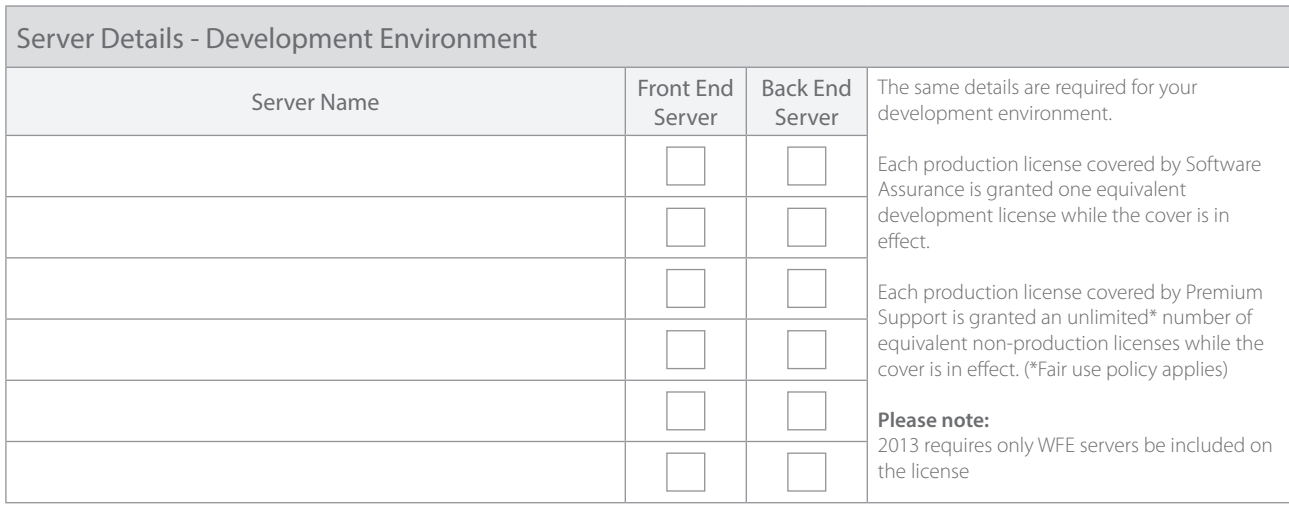

Thank you for completing this form. Please submit electronically by clicking on the submit button. Should you have any difficulty you can save the completed PDF and email it to your Territory Manager or to **[admin@nintex.com](mailto:admin%40nintex.com?subject=Nintex%20licensing%20enquiry)**

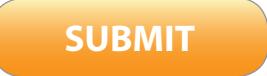